THE UNIVERSITY of

# Using PETSc solvers in BOUT++

#### Ben Dudson

York Plasma Institute, University of York, UK

[benjamin.dudson@york.ac.uk](mailto:benjamin.dudson@york.ac.uk)

4<sup>th</sup> September 2013

## **Compiling BOUT++ for workshop**

If you haven't yet compiled BOUT++ with PETSc:

- 1) Log into Hopper
- 2) Delete and re-download BOUT++

```
 rm -rf BOUT-2.0
 git clone 
    https://github.com/boutproject/BOUT-2.0.git
```
3) Re-download and run workshop configuration script:

```
 cd BOUT-2.0
 source configure.workshop
```
To check what BOUT++ is configured with, check **make.config**

#### **PETSc and MUMPS solvers**

External solvers are used for two components:

1) Time integration

- Currently fixed timestep methods available
- See Wednesday's talk on preconditioning

2) Inversion of Laplacian or Helmholtz type problems

- Solution of linear spatial PDEs which arise in drift-reduced models (vorticity or polarisation equations)
- Optional replacements for built-in solver

#### **Motivation**

Many plasma models of interest involve an equation of the form

$$
\nabla \cdot (n \nabla_{\perp} \phi) = U
$$

Where n is the total density,  $\varphi$  is electrostatic potential, and U is the vorticity.

The built-in solvers in BOUT++ make the following assumptions:

- 1) Parallel derivatives are small, so y derivatives are ignored  $\rightarrow$  2D solves in (X,Z)
- 2) Coefficient n is constant in Z (toroidal angle) so that FFTs can be used in Z to decompose into toroidal modes

#### **Motivation**

Many plasma models of interest involve an equation of the form

$$
\nabla \cdot (n \nabla_\perp \phi) = U
$$

Where n is the total density,  $\varphi$  is electrostatic potential, and U is the vorticity.

The built-in solvers in BOUT++ make the following assumptions:

- 1) Parallel derivatives are small, so y derivatives are ignored
	- $\rightarrow$  2D solves in (X,Z)

٠

- → Work in progress. See Dudson poster on Friday
- 2) Coefficient n is constant in Z (toroidal angle) so that FFTs can be used in Z to decompose into toroidal modes

→ PETSc and MUMPS solvers do not make this assumption

- MUMPS is a direct solver, so doesn't need preconditioning
	- $\rightarrow$  Tends to be more robust (will converge)
	- $\rightarrow$  Generally slow: 10 100x slower than built-in solver
- PETSc can use direct solvers (including MUMPS), but primary use is for iterative solvers (KSP component)
	- $\rightarrow$  May not converge if starting solution isn't "close enough"
	- $\rightarrow$  Can be much more efficient ( < 10 x built-in )

- MUMPS is a direct solver, so doesn't need preconditioning
	- $\rightarrow$  Tends to be more robust (will converge)
	- $\rightarrow$  Generally slow: 10 100x slower than built-in solver
- PETSc can use direct solvers (including MUMPS), but primary use is for iterative solvers (KSP component)
	- $\rightarrow$  May not converge if starting solution isn't "close enough"
	- $\rightarrow$  Can be much more efficient ( < 10 x built-in )

- Many "black box" preconditioning methods are available in PETSc e.g. jacobi, sor, gamg
- There is another way...

[laplace] type = petsc pctype = sor  $rightprec = true$ 

• Reminder: Aim is to solve a linear problem of the form:

$$
\mathbb{A}\mathbf{x}=\mathbf{b}
$$

A preconditioner is a fast approximate inverse of A:

$$
\mathbb{P}\simeq \mathbb{A}^{-1}
$$

For left preconditioning, the iterative (PETSc) solver is now solving

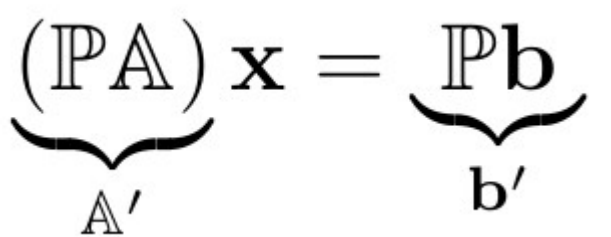

- Most of the time the built-in solver is a good approximation to the full problem
	- $\rightarrow$  Use the approximate solver to precondition PETSc solver
	- $\rightarrow$  If n is constant in Z then preconditioner is inverse of A (apart from differences in Z discretisation, FFT vs FD)

● Set laplace solver and preconditioner types

```
[laplace]
type = petsc
pctype = user
rightprec = true
```
"user"  $\rightarrow$  use a second solver Right preconditioning by default

• Set the options for the preconditioner in a subsection

[laplace:precon]  $filter = 0.$  $flags = 49152$ 

Leave type to default (tri or spt) Don't filter, or preconditioner is singular Set boundary to identity

• Use the new (er) object interface to pass 3D fields

See test-laplace2 and test-petsc-laplace examples

Timings for **test-laplace2** with n varying in Z:

 $n = sin(x) * gauss(x-0.5) * (1.0 + 0.9 * cos(z))$ 

#### **Inversion time in seconds (iterations)**

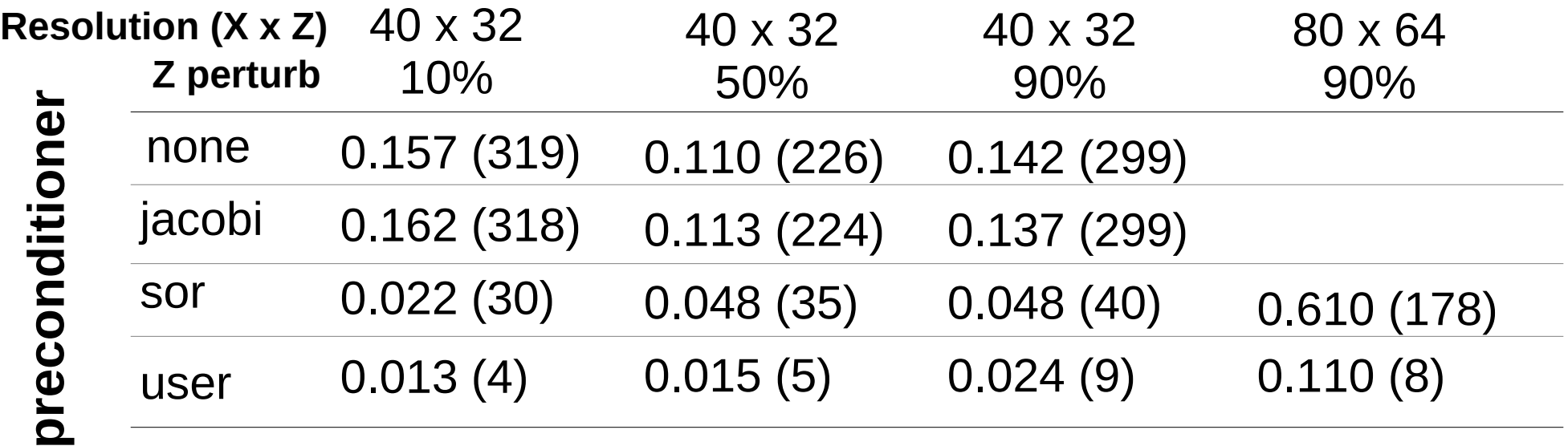

FFT solver:  $\sim$  0.002s

#### **Tests and applications**

- **test-laplace2** is a case which just runs two different solvers and compares the results. Useful for quick checks and timing
- **test-petsc-laplace** is a more complicated case which compares different order methods  $(2^{nd}, 4^{th})$  against analytical solutions

- **blob2d**: 2D Blob dynamics example
	- $\rightarrow$  A simplified model for density blobs/holes in the SOL
	- $\rightarrow$  Can be used to test the impact of the Boussinesq behavior
	- $\rightarrow$  Can be extended in many ways for physics studies

- Slab simulation of a plasma 'blob' moving in the SOL (drift plane)
- A physical system with large density inhomogeneities (100%)

$$
\frac{\partial n}{\partial t} = -\mathbf{v}_E \cdot \nabla n + 2 \frac{\rho_s}{R_c} \frac{\partial n}{\partial z} + D_n \nabla_{\perp}^2 n
$$
  

$$
\frac{\partial \omega}{\partial t} = -\mathbf{v}_E \cdot \nabla \omega + 2 \frac{\rho_s}{R_c} \frac{1}{n} \frac{\partial n}{\partial z} + D_\omega \frac{1}{n} \nabla_{\perp}^2 \omega
$$

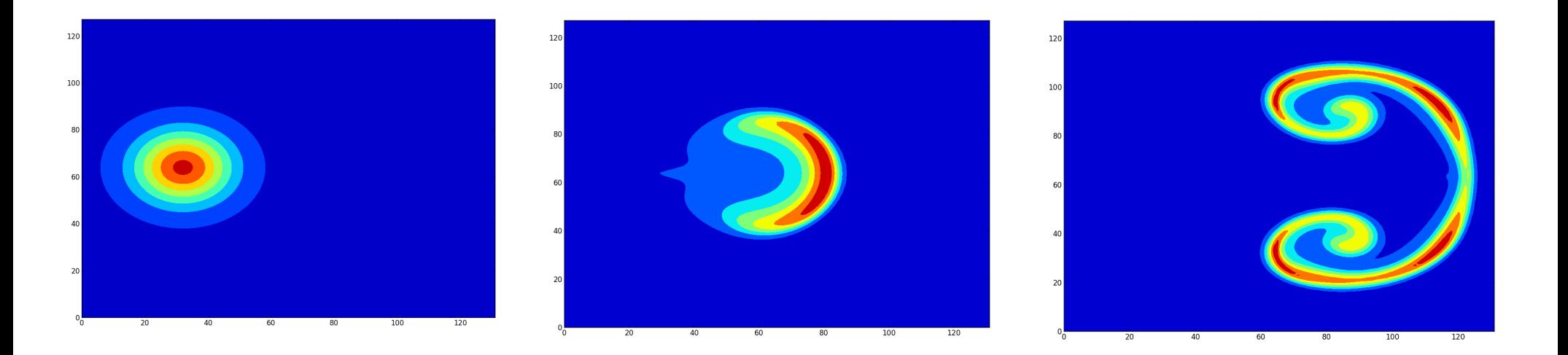

● Vorticity equation solved for electrostatic potential:

$$
\nabla \cdot (n \nabla_\perp \phi) = \omega
$$

● The Laplacian class solves boundary-value problems of form:  $\mathbf 1$ 

$$
D\nabla_{\perp}^{2}\phi + \frac{1}{C}\nabla_{\perp}C\cdot\nabla_{\perp}\phi + A\phi = \omega
$$

$$
D = 1 \qquad C = None \qquad A = 0
$$

→ In **examples/blob2d**:

Laplacian \*phiSolver;

Pointer to a solver

phiSolver = Laplacian::create(Options::getRoot() ->getSection("phiSolver"));

```
phiSolver->setCoefC(n);
```
Create a solver, using options from BOUT.inp

Change the coefficients and solve

 $=$  phiSolver->solve(omega / n, phi);

13 / 15

• The Boussinesq approximation can be switched on and off in BOUT.inp input file

 $boussinesq = false$ 

- $\bullet$  If Boussinesq = true, options in [phiBoussinesq] are used 18  $\rightarrow$  Defaults to FFT methods
- $\bullet$  If Boussinesq = false, options in [phiSolver] are used  $\rightarrow$  PETSc + FFT precon

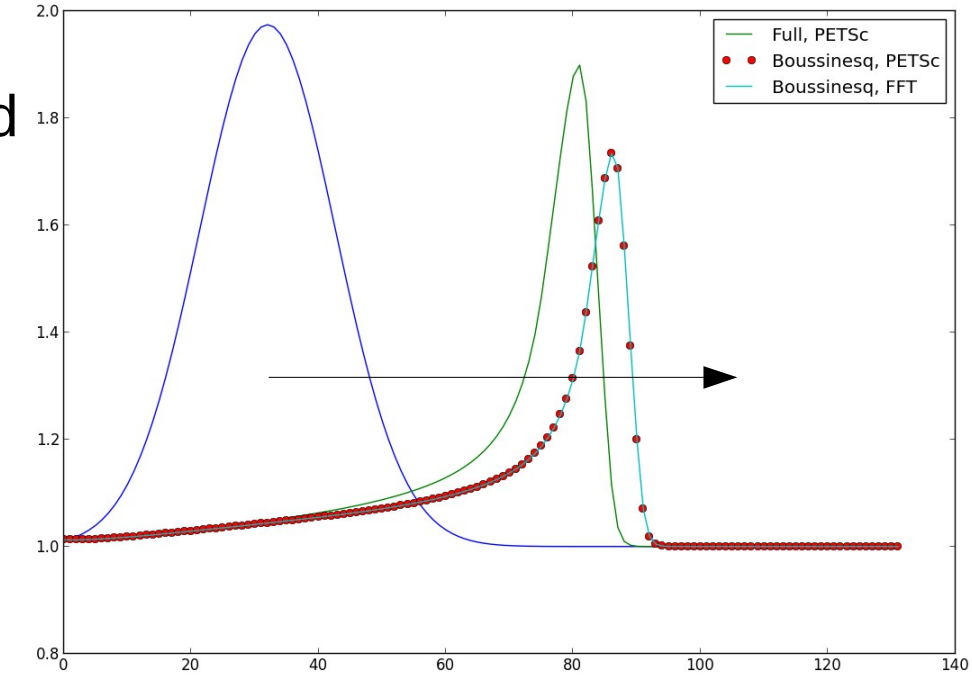

● Some differences seen in radial velocity  $\rightarrow$  Still needs investigation

• Quick (flawed) timing comparison using 128 x 128 mesh, T=5e3 Boussinesq (FFT method) : 8m 23s Boussinesq (PETSc 4th-order): 47 m 37 s

Full (non-Boussinesq, PETSc 4th-order): 41 m 12 s

- Vorticity inversion went from  $~14\%$  of run-time to  $~80\%$
- Depending on your problem, this extra cost may or may not be worthwhile
- Simple to try (same interface). See examples e.g. blob2d